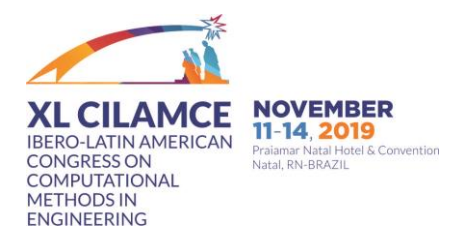

# **PROGRAMA PARA ANÁLISE GEOMETRICAMENTE NÃO LINEAR DE PÓRTICOS POR MEIO DE UM CONTROLE EXTENSIVO DO USUÁRIO**

**Rafael L. Rangel Luiz Fernando C. R. Martha** *rafaelrangel@tecgraf.puc-rio.com lfm@tecgraf.puc-rio.com Tecgraf Institute of Technical-Scientific Software Development of PUC-Rio R. Marquês de São Vicente, 225 - Gávea, Rio de Janeiro - 22451-900 - RJ, Brazil*

**Abstract.** This work presents the development and use of a graphical tool to analyze two-dimensional framed models considering geometric nonlinearity. The goal is to provide an application that allows users to have full control of the numerical procedures for solving the nonlinear problem and, therefore, to improve their understanding about the nonlinear behavior of structures. This application was implemented as a new feature of the Ftool (Two-dimensional Frame Analysis Tool) program, which has demonstrated to be a valuable program for teaching structural engineering over the last years. A user-friendly interface was designed so that several analysis options, including the most well-known solution algorithms, and the numerical parameters used in these algorithms, are available to be set. All of these options and parameters can be changed as the analysis progresses, and it is also possible to go back and forward in the analysis steps. Since no algorithm is able to solve all the nonlinear problems, as shown in an example of this work, this extensive analysis control allows a greater possibility to obtain the convergence along the full path of any geometrically nonlinear analysis. The equilibrium path of the structures can be plotted in an exclusive environment that provides several distinct data to be shown in each axis.

**Keywords:** Structural analysis, Geometric nonlinearity, Post-buckling analysis, Second-order effects, Educational tool

# **1 Introdução**

As condições que o modelo matemático de um sistema estrutural tem que satisfazer para representar apropriadamente o comportamento da estrutura real podem ser divididas em três grupos: condições de equilíbrio, condições de compatibilidade e relações constitutivas. Todas essas condições podem ser formuladas por equações lineares ou não lineares. Em uma formulação linear, diversas hipóteses são adotadas para aproximar o comportamento estrutural e simplificar a solução do problema. Por outro lado, uma formulação não linear tem o objetivo de prever melhor o comportamento da estrutura através da introdução de fontes de não linearidade às condições citadas. A razão pela qual as fontes de não linearidade não são sempre consideradas, e quando são, apenas algumas fontes são incluídas na formulação, é por que isso torna o processo de modelagem mais complexo e a solução bem mais custosa computacionalmente. Portanto, é uma tarefa importante por parte do analista estrutural a decisão de quais tipos de não linearidade devem ser consideradas no projeto, se é que algum tipo deve ser incluído.

A não linearidade de origem geométrica é resultado de mudanças na geometria do sistema estrutural sujeito a deslocamentos que são relativamente grandes quando comparados às dimensões de suas componentes. Neste caso, a consideração de grandes deslocamentos e rotações são necessárias na formulação das equações para impor o equilíbrio na configuração deformada da estrutura. A análise estrutural geometricamente não linear com essa consideração é também conhecida como análise de segunda-ordem. Grandes deformações também podem estar presentes na formulação com não linearidade geométrica, porém essa consideração está geralmente associada ao comportamento não linear do material, que não é considerado neste trabalho.

Engenheiros estruturais, na busca por projetos mais econômicos, têm buscado utilizar materiais de resistência cada vez mais alta para reduzir o consumo. O resultado são estruturas cada vez mais esbeltas e flexíveis. Tais estruturas estão sujeitas a deslocamentos de magnitude significante que, se não forem considerados no projeto, podem gerar efeitos indesejados que comprometem o uso das construções. Com isso, para atender os critérios de segurança e durabilidade, a análise de segundaordem se tornou fundamental na engenharia moderna, principalmente em projetos de estruturas metálicas.

A análise de segunda-ordem, assim como qualquer outro tipo de análise não linear, requer procedimentos numéricos para resolver o sistema não linear de equações de equilíbrio. Esses procedimentos se baseiam em resolver incrementalmente o sistema. A razão disso é que a resposta não linear da estrutura pode apresentar pontos críticos, os quais os métodos numéricos falhariam em detectar caso a análise fosse realizada com um único incremento. Além disso, a principal forma de identificar os efeitos de segunda-ordem é através do estudo do histórico de equilíbrio da estrutura. Por isso, um dos principais objetivos de uma análise não linear é obter o caminho, ou trajetória, de equilíbrio do modelo. Tal resultado consiste na curva que fornece a relação entre o deslocamento associado a um grau de liberdade e o nível de carregamento das configurações de equilíbrio.

Vários métodos e estratégias foram, e vem sendo, desenvolvidos para solucionar eficientemente o sistema não linear e traçar o caminho de equilíbrio. O trabalho pioneiro sobre análise não linear incremental foi apresentado por Turner *et al*. [1], onde uma série de passos de análises lineares foram aplicados a um problema com aquecimento não uniforme e grandes deslocamentos. Nos anos seguintes, essa solução puramente incremental continuou sendo utilizada e recebeu a contribuição de diversos pesquisadores, como Goldberg e Richards [2], Marcal [3], e Hibbitt *et al*. [4]. Porém, Mallet e Marcal [5] e Murray e Wilson [6] observaram que tais métodos puramente incrementais podem levar a anomalias na solução e começaram a utilizar iterações do tipo Newton-Raphson para resolver o sistema em cada passo incremental, dando origem aos métodos incrementais-iterativos. Ao fim da década de 70, esses métodos já desfrutavam de ampla aceitação para análises geometricamente não lineares. Zienkiewicz e Taylor [7] posteriormente apresentaram uma versão modificada do esquema de iterações de Newton-Raphson, no qual a matriz de rigidez tangente é atualizada apenas no início de cada passo.

Uma das grandes dificuldades em obter a solução completa de uma análise não linear é passar por pontos limites. O uso de métodos baseados no esquema convencional de iterações de Newton-Raphson não é capaz de passar por esses pontos, já que trabalha apenas com incrementos de deslocamentos após a primeira iteração. Batoz e Dhatt [8] apresentaram um método capaz de passar por pontos limites de carga, no qual o ciclo iterativo trabalha apenas com incrementos corretivos de carga, porém não é capaz de capturar o fenômeno de snap-back (pontos limites de deslocamentos). Para solucionar esse problema, métodos incrementais-iterativos que trabalham com incrementos de ambas variáveis de controle (carga e deslocamentos), chamados de métodos de continuação, têm sido desenvolvidos desde então. Riks [9] propôs um método que utiliza um comprimento de arco para restringir as soluções iterativas. Esse método recebeu uma grande atenção da comunidade cientifica e foi reconhecido por Meek e Tan [10] como um dos mais eficientes.

Diversos métodos de continuação, além de variações do comprimento de arco, foram desenvolvidos baseados na mesma ideia de restringir as iterações à uma hipersuperfície de controle. Porém, como posto por Leon *et al*. [11], um único método de solução não é capaz de resolver todos os problemas. Com isso, conforme Bergan *et al*. [12], um programa de computador para análise não linear deve possuir diversas alternativas de algoritmos para solucionar o sistema de equações não lineares. Também deve ser necessário que o usuário tenha um controle extensivo sobre o processo incremental de solução, dando-lhe a possibilidade de alterar os parâmetros de entrada em qualquer instante da análise, o que caracteriza uma análise interativa-adaptativa (Gattass e Abel [13]).

Esse trabalho descreve o desenvolvimento e uso de uma ferramenta para análise geometricamente não linear de pórticos planos, que atenda aos requisitos descritos. Essa ferramenta foi incorporada ao programa Ftool (Two-dimensional Frame Analysis Tool) (Martha [14]), que é amplamente utilizado na comunidade de Engenharia Civil. A nova versão do Ftool fornece aos usuários uma vasta gama de opções e parâmetros para a análise não linear, incluindo os mais conhecidos métodos incrementaisiterativos. É possível também executar a análise de forma interativa-adaptativa. Além disso, um sofisticado ambiente de plotagem de gráficos foi desenvolvido para exibir as curvas dos caminhos de equilíbrio, ou o comportamento de outras variáveis inerentes ao problema estrutural não linear. Todas essas implementações têm por objetivo auxiliar os usuários a compreender melhor o comportamento não linear das estruturas.

## **2 Formulação do problema**

### **2.1 Descrição cinemática**

Em uma análise geometricamente não linear, um corpo sujeito a cargas externas assume diferentes configurações conforme este se move no espaço e muda sua forma. No contexto da mecânica do contínuo, existem duas formas de descrever o movimento do corpo, a descrição Euleriana e a Lagrangiana (Malvern [15]). A segunda é mais apropriada para mecânica dos sólidos pois mapeia a trajetória de todas as partículas do corpo, utilizando coordenadas materiais, do início do movimento até o final. Para formular as equações de elementos finitos do corpo, uma configuração de referência deve ser estabelecida para todas as variáveis cinemáticas. Três formulações são geralmente utilizadas para desenvolver o sistema de equações não lineares, dependendo da configuração de referência adotada para a descrição *Lagrangiana* do movimento. São elas, a formulação Lagrangiana Total (LT), Lagrangiana Atualizada (LA) e Co-rotacional (CR). De acordo com Bathe [16], a única vantagem entre uma formulação e outra é a eficiência numérica, já que os resultados obtidos devem ser os mesmos. Neste trabalho, as formulações LA e CR são utilizadas devido às suas vantagens para elementos de viga sujeitos a grandes deslocamentos / rotações, e pequenas deformações, quando comparado à formulação LT, como mostrado por Bathe e Bolourchi [17] e comentado por Felippa [18].

Na formulação LA, a configuração de referência é periodicamente atualizada para a última configuração de equilíbrio obtida. Isto é, uma vez que o equilíbrio é garantido, todas as variáveis cinemáticas da análise são definidas de acordo com a nova configuração. Na formulação CR, a configuração de referência é dividida em duas, de forma que os deslocamentos de corpo rígido sejam separados daqueles que geram deformações no elemento. A configuração inicial é utilizada para medir os deslocamentos de corpo rígido, enquanto que uma configuração co-rotacionada é utilizada para medir deformações e tensões no elemento. A figura 1 ilustra esses conceitos. Ao longo deste trabalho, a configuração correspondente ao passo incremental *i*-1 é a última configuração de equilíbrio obtida, enquanto que a configuração correspondente ao passo *i* é a corrente, ainda desconhecida, na qual o equilíbrio é buscado.

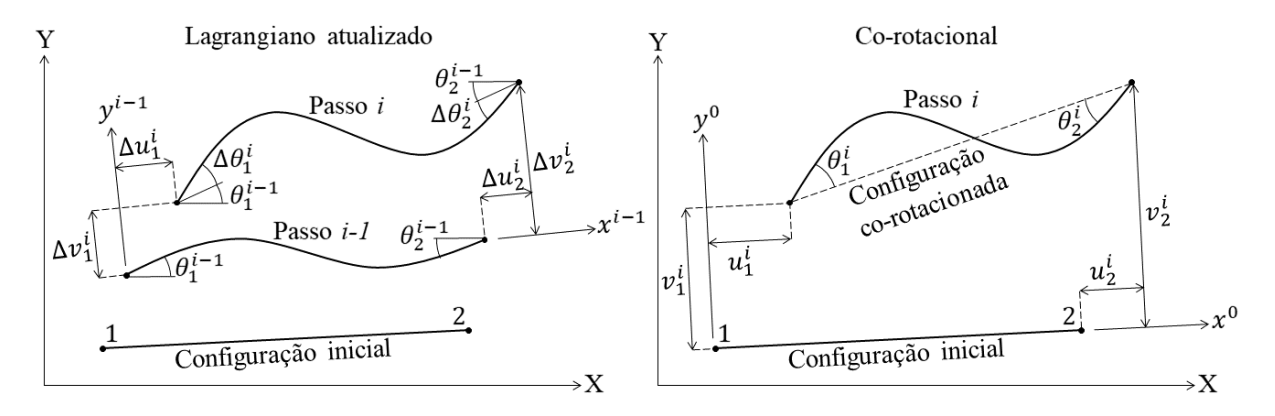

Figura 1. Descrições cinemáticas para formulações geometricamente não lineares de elementos de viga

### **2.2 Sistema incremental de equações de equilíbrio**

Comum a qualquer descrição cinemática usada para formular o problema estrutural é que o sistema de equações não lineares, que define o equilíbrio global, considerando uma discretização por elementos finitos, é obtido pelo balanço de forças externas e internas nos pontos nodais. Esse balanço é expresso na Eq. (1), onde *F* é o vetor de forças nodais internas, que é função do vetor de deslocamentos nodais *U*, e *P* é o vetor de forças nodais externas aplicadas à estrutura, que é função de um fator de carga λ, como mostrado na Eq. (2). P<sub>ref</sub> é um vetor de cargas de referência, tomado como as cargas totais aplicadas aos nós. A magnitude e direção das cargas aplicadas são consideradas independentes dos deslocamentos ao longo deste trabalho.

$$
F(U) = P(\lambda) \tag{1}
$$

$$
P = \lambda P_{\text{ref}} \tag{2}
$$

Ambos os vetores na Eq. (1) são desenvolvidos utilizando o Princípio dos Deslocamentos Virtuais, uma descrição cinemática, e o Método dos Elementos Finitos para discretizar os campos de deslocamentos e rotações dos elementos. A solução do sistema da Eq. (1) é obtida incrementalmente, pelas razões já mencionadas na introdução. Para uma sequência de incrementos de carga, dados por incrementos do fator de carga, Δλ*i*, os correspondentes incrementos de deslocamentos nodais, Δ*ui*, são calculados linearizando o problema, onde o subscrito *i* indica o *i*-ésimo passo incremental da análise. Os valores totais das forças externas e deslocamentos nodais da configuração corrente (passo *i*) são calculados adicionando-se os incrementos à configuração anterior (passo *i*-1):

$$
\boldsymbol{P}_{i} = (\lambda_{i-1} + \Delta \lambda_{i}) \boldsymbol{P}_{ref} \qquad , \qquad \boldsymbol{U}_{i} = \boldsymbol{U}_{i-1} + \Delta \boldsymbol{U}_{i} \tag{3}
$$

Como as forças internas são uma função não linear dos deslocamentos, a solução incremental linearizada não satisfaz o equilíbrio. Um vetor de forças residuais, *Ri-1*, surge como resultado do desbalanceamento entre forças externas e internas, como mostrado a seguir:

$$
F(U_i) = P_i \tag{4}
$$

Proceedings of the XL Ibero-LatinAmerican Congress on Computational Methods in Engineering, ABMEC, Natal/RN, Brazil, November 11-14, 2019

$$
\boldsymbol{F}\left(\boldsymbol{U}_{i-1} + \Delta \boldsymbol{U}_i\right) = \left(\lambda_{i-1} + \Delta \lambda_i\right) \boldsymbol{P}_{\text{ref}} \tag{5}
$$

$$
F(\Delta U_i) = \Delta \lambda_i P_{\text{ref}} + \lambda_{i-1} P_{\text{ref}} - F(U_{i-1})
$$
\n(6)

$$
F(\Delta U_i) = \Delta \lambda_i P_{\text{ref}} + R_{i-1} \tag{7}
$$

Note que, devido a linearização, é possível escrever  $F(U_{i\text{-}1}+\Delta U_i) = F(U_{i\text{-}1}) + F(\Delta U_i)$ . Além disso, a matriz de rigidez tangente, *K*, é definida na Eq. (8), como a derivada das forças internas com respeito aos deslocamentos nodais, avaliados na configuração anterior. Assim, as forças internas podem ser escritas como na Eq. (9) e o sistema incremental de equações de equilíbrio como na Eq. (10).

$$
K = \frac{\partial F}{\partial U}\Big|_{U_{i-1}}\tag{8}
$$

$$
F(\Delta U_i) = K_{i-1} \Delta U_i
$$
 (9)

$$
\mathbf{K}_{i-1} \Delta \mathbf{U}_i = \Delta \lambda_i \mathbf{P}_{\text{ref}} + \mathbf{R}_{i-1} \tag{10}
$$

As matrizes de rigidez tangente para a formulação UL utilizadas neste trabalho são apresentadas em Rodrigues [19]. Para a formulação CR, apenas uma matriz de rigidez tangente é utilizada, e sua dedução pode ser encontrada em Santana [20].

#### **2.3 Sistema incremental-iterativo de equações de equilíbrio**

 $F(U_{i,1} + \Delta U_i) = (\lambda_{i,1} + \Delta \lambda_i) P_{i,d}$  (5)<br>  $\Delta U_i$  =  $\Delta \lambda_i P_{i,d} + R_{i,1}$  (6)<br>  $F(\Delta U_i) = \Delta \lambda_i P_{i,d} + R_{i,1}$  (7)<br>  $F(\Delta U_i) - \Delta \lambda_i P_{i,d} + R_{i,1}$  (7)<br>  $F(\Delta U_i) - \Delta \lambda_i P_{i,d} + R_{i,1}$  (7)<br>  $F(\Delta U_i)$  consider excever  $F(U_i + \Delta U_i) = F(U_{i,1}) + F(\Delta U_i$ Considerando que a estrutura estava em equilíbrio no passo *i*-1, é desejado obter o equilíbrio no passo *i*. Para isso, é necessário anular as forças residuais originadas do incremento linearizado. Isto é feito através de iterações corretoras do tipo Newton-Raphson em cada passo incremental, até que um critério de convergência seja atendido, e um novo estado de equilíbrio alcançado. Os incrementos iterativos do fator de carga, δλ*<sup>i</sup> j* , e deslocamentos, δ*u<sup>i</sup> j* , são dados pela Eq. (11), onde o subscrito *j* indica a *j*-ésima iteração do *i*-ésimo passo. Os incrementos totais do passo *i* são dados pelo acumulo dos incrementos iterativos, como na Eq. (12).

$$
\delta \lambda_i^j = \lambda_i^j - \lambda_i^{j-1} \qquad , \qquad \delta U_i^j = U_i^j - U_i^{j-1} \tag{11}
$$

$$
\Delta \lambda_i^j = \Delta \lambda_i^{j-1} + \delta \lambda_i^j \qquad , \qquad \Delta U_i^j = \Delta U_i^{j-1} + \delta U_i^j \tag{12}
$$

A Eq. (13) traz o vetor de forças residuais, obtido pela diferença entre os vetores de forças nodais externas e internas. Assumindo que no processo iterativo, a solução de  $u_i^{j-1}$  tenha sido avaliada, e os incrementos iterativos são suficientemente pequenos, as forças residuais podem ser expressas por uma expansão em série de Taylor até as primeiras derivadas como na Eq. (14).

$$
\boldsymbol{R}_i^j = \lambda_i^j \boldsymbol{P}_{\text{ref}} - \boldsymbol{F}\left(\boldsymbol{U}_i^j\right) \tag{13}
$$

$$
\mathbf{R}_{i}^{j} \cong \mathbf{R}_{i}^{j-1} + \frac{\partial \mathbf{R}}{\partial U}\bigg|_{U_{i}^{j-1}} \delta U_{i}^{j} + \frac{\partial \mathbf{R}}{\partial \lambda}\bigg|_{U_{i}^{j-1}} \delta \lambda_{i}^{j} + \text{terms de alta ordem}
$$
\n(14)

Note que as derivadas das forças residuais com respeito aos deslocamentos nodais e ao fator de carga resultam, respectivamente, na matriz de rigidez tangente e no vetor de cargas de referência:

$$
\frac{\partial \mathbf{R}}{\partial \mathbf{U}}\bigg|_{\mathbf{U}_{i}^{j-1}} = \left(\frac{\partial \mathbf{P}}{\partial \mathbf{U}} - \frac{\partial \mathbf{F}}{\partial \mathbf{U}}\right)\bigg|_{\mathbf{U}_{i}^{j-1}} = \frac{\partial \mathbf{F}}{\partial \mathbf{U}}\bigg|_{\mathbf{U}_{i}^{j-1}} = \mathbf{K}_{i}^{j-1}
$$
(15)

$$
\frac{\partial \boldsymbol{R}}{\partial \lambda} \bigg|_{U_i^{j-1}} = \left( \frac{\partial \boldsymbol{P}}{\partial \lambda} - \frac{\partial \boldsymbol{F}}{\partial \lambda} \right) \bigg|_{U_i^{j-1}} = \frac{\partial \boldsymbol{P}}{\partial \lambda} \bigg|_{U_i^{j-1}} = \boldsymbol{P}_{\text{ref}}
$$
(16)

Proceedings of the XL Ibero-LatinAmerican Congress on Computational Methods in Engineering, ABMEC,

Substituindo a Eq. (15) e Eq. (16) na Eq. (14), considerando as forças residuais na iteração corrente sendo nulas  $(R_i^j = 0)$ , como é desejado, e desprezando os termos de alta ordem, é possível obter o sistema incremental-iterativo a ser resolvido na *j*-ésima iteração do *i*-ésimo passo para se aproximar do equilíbrio por meio do esquema iterativo de Newton-Raphson. O sistema para calcular os incrementos iterativos de deslocamentos é dado pela Eq. (17), enquanto que a solução corrigida dos deslocamentos é obtida de acordo com a Eq. (18).

$$
\mathbf{K}_i^{j-1} \delta \mathbf{U}_i^j = \delta \lambda_i^j \mathbf{P}_{\text{ref}} + \mathbf{R}_i^{j-1} \tag{17}
$$

$$
\boldsymbol{U}_i^j = \boldsymbol{U}_i^{j-1} + \delta \boldsymbol{U}_i^j \tag{18}
$$

As condições iniciais para o processo iterativo do *i*-ésimo passo incremental são os resultados obtidos ao fim do passo anterior:

$$
\boldsymbol{U}_i^0 = \boldsymbol{U}_{i-1} \qquad , \qquad \lambda_i^0 = \lambda_{i-1} \tag{19}
$$

No esquema padrão de iterações de Newton-Raphson, a matriz de rigidez tangente é atualizada em todas as iterações com os resultados da última configuração obtida (deslocamentos *u<sup>i</sup> j-1* e forças internas *F*(*u<sup>i</sup> j-1* )). Uma versão modificada desse esquema iterativo é atualizar a matriz apenas na primeira iteração do passo incremental e utiliza-la durante todo o ciclo iterativo  $(K_i^{j-1} = K_i^0$  para  $j \ge 2$ ). Desta forma o custo computacional em cada iteração é menor, porém são necessárias mais iterações para obter a convergência em cada passo.

### **2.4 Sistema incremental-iterativo aumentado**

O sistema da Eq. (17) possui *N*+1 incógnitas: *N* componentes de incremento de deslocamento em δ*u<sup>i</sup> j* e um incremento do fator de carga δλ*<sup>i</sup> j* , porém apenas *N* equações. É necessário adicionar uma equação de restrição ao sistema incremental-iterativo. A forma geral dessa equação adicional é dada na Eq. (20), onde o vetor *a* e os escalares *b* e *c* são constantes que assumem diferentes valores dependendo do método de solução adotado.

$$
a_i^j \cdot \delta U_i^j + b_i^j \delta \lambda_i^j = c_i^j \tag{20}
$$

A inserção da equação de restrição no sistema incremental-iterativo resulta em um sistema aumentado, com *N*+1 equações e incógnitas:

$$
\begin{bmatrix} \boldsymbol{K}_i^{j-1} & -\boldsymbol{P}_{\text{ref}} \\ \left(\boldsymbol{a}_i^j\right)^T & b_i^j \end{bmatrix} \begin{bmatrix} \delta \boldsymbol{U}_i^j \\ \delta \lambda_i^j \end{bmatrix} = \begin{Bmatrix} \boldsymbol{R}_i^{j-1} \\ c_i^j \end{Bmatrix}
$$
\n(21)

A matriz desse sistema aumentado não é mais simétrica e possui uma largura de banda maior, o que o torna menos eficiente de ser resolvido computacionalmente. Porém, Batoz e Dhatt [8] apresentaram uma técnica para contornar esse problema através da decomposição do sistema em dois sistemas que utilizam a matriz de rigidez tangente original.

$$
\begin{cases}\nK_i^{j-1} \delta \overline{U}_i^j = P_{\text{ref}} \\
K_i^{j-1} \delta \overline{U}_i^j = R_i^{j-1}\n\end{cases}
$$
\n(22)

A solução para o incremento iterativo de deslocamento é dada pela combinação linear de um incremento tangente,  $\delta \overline{\mathbf{U}}_i^j$ , e um residual,  $\delta \overline{\mathbf{U}}_i^j$ :

$$
\delta \mathbf{U}_i^j = \delta \lambda_i^j \delta \bar{\mathbf{U}}_i^j + \delta \bar{\mathbf{U}}_i^j \tag{23}
$$

O incremento iterativo do fator de carga é obtido através da equação de restrição, que possui uma expressão para cada método de solução. O acréscimo da equação de restrição ao sistema permite um ajuste tanto dos deslocamentos quanto do fator de carga em cada iteração e, portanto, o avanço na solução além de pontos limites de carga e deslocamento.

Proceedings of the XL Ibero-LatinAmerican Congress on Computational Methods in Engineering, ABMEC, Natal/RN, Brazil, November 11-14, 2019

## **3 Metodologia de solução**

O processo de solução incremental-iterativa do sistema de equações pode ser dividido em duas etapas dentro de cada passo: a etapa de solução incremental predita e a etapa do ciclo de iterações para soluções corretoras. A primeira é executada antes e calcula uma solução predita com uma única análise linear que usa a matriz de rigidez tangente avaliada com a configuração do início do passo. A segunda busca corrigir a solução predita, reduzindo as forças residuais até um valor numericamente tolerável.

### **3.1 Solução predita**

A solução predita do *i*-ésimo passo começa com a avaliação da matriz de rigidez tangente, *K<sup>i</sup> 0* , baseada nos resultados obtidos ao fim do passo anterior (deslocamentos nodais, *Ui-1*, e forças internas,  $F(U_{i-l})$ ). O incremento tangente de deslocamentos,  $\delta \overline{U}_i^l$ , é então calculado através do sistema linear da Eq. (22). O incremento residual de deslocamentos nessa etapa,  $\delta \overline{\overline{U}}_i^j$ , é considerado nulo, já que as forças residuais provenientes do passo anterior são numericamente nulas. O incremento predito de deslocamentos, δ*U<sup>i</sup> 1* , é obtido como na Eq. (23), através do produto do incremento tangente de deslocamentos pelo incremento predito do fator de carga, δλ*<sup>i</sup> 1* .

O incremento predito do fator de carga é calculado de acordo com a técnica incremental do método selecionado. Essas técnicas se baseiam em incrementar um determinado parâmetro de controle que define uma hipersuperfície para restringir as soluções iterativas. Os parâmetros de controle implementados na ferramenta desenvolvida são o próprio fator de carga, o trabalho externo, e um comprimento de arco. O correspondente incremento do fator de carga que fornece o incremento do parâmetro de controle é dado pela equação de restrição do método. O desenvolvimento das equações de restrição para a solução predita das técnicas de incremento de carga, de trabalho externo, e de comprimento de arco podem ser encontradas em Rangel [21].

Vale ressaltar que o incremento do parâmetro de controle é um valor prescrito pelo usuário. Esse valor de incremento é utilizado na solução predita do primeiro passo da análise e, se desejado, é automaticamente ajustado nos passos seguintes. Tal ajuste é recomendado para que o tamanho do incremento se adeque ao grau de não linearidade da solução. Isto é, devem ser fornecidos incrementos grandes quando a resposta for quase linear e incrementos pequenos quando a resposta for fortemente não linear. Dessa forma a solução se torna mais eficiente, pois se o valor fornecido pelo usuário for muito pequeno para a análise, um número excessivo de passos será executado, enquanto que um incremento grande poderá resultar em problemas de convergência.

O sinal correto do incremento também deve ser determinado para que os métodos de continuidade sejam capazes de atravessar pontos limites de carga e percorrer regiões estáveis e instáveis da solução. Na próxima seção são apresentadas as formas de ajuste do tamanho do incremento, assim como o critério adotado para determinar o sinal correto.

#### **3.2 Ajuste do incremento**

As técnicas de incremento da solução predita são fundamentadas em duas estratégias de ajuste automático do tamanho do passo, uma baseada no número de iterações e outra baseada na rigidez relativa do sistema.

A primeira, apresentada por Ramm [22], utiliza um fator que leva em conta o número de iterações desejadas para a convergência no passo corrente, *Nd*, e o número de iterações executadas no passo anterior, *Ni-1*. Esse fator de ajuste, representado por *J*, deve multiplicar o incremento do parâmetro de controle do passo anterior para obter o valor ajustado do passo corrente. As técnicas de incremento que utilizam essa estratégia para ajustar os passos são o incremento de carga, de trabalho externo, e de comprimento de arco.

$$
J = \sqrt{\frac{N_d}{N_{i-1}}} \tag{24}
$$

A segunda estratégia, apresentada por Yang Kuo [23], baseia-se no Parâmetro de Rigidez Generalizado (GSP), mostrado na Eq. (25). O fator de ajuste para o método baseado nessa estratégia (Método de Controle de Deslocamento Generalizado) é dado pela Eq. (26), que deve multiplicar o incremento do fator de carga do primeiro passo da análise para obter o incremento ajustado do passo corrente.

$$
GSP = \frac{\delta \bar{U}_1^1 \cdot \delta \bar{U}_1^1}{\delta \bar{U}_i^1 \cdot \delta \bar{U}_{i-1}^1}
$$
 (25)

$$
J = \sqrt{|GSP|} \tag{26}
$$

O sinal do valor do GSP é sempre positivo, com exceção dos passos imediatamente após pontos limites de carga. Com isso, o sinal correto do incremento da solução predita, representado por *s* na Eq. (27), pode ser definido como positivo no início da análise e ter seu sinal invertido sempre que o valor do GSP for negativo.

$$
\begin{cases}\ni = 1 & \to s = \oplus \\
\text{GSP} < 0 & \to s = -s\n\end{cases} \tag{27}
$$

#### **3.3 Correção iterativa**

A etapa de correção tem por objetivo restaurar o equilíbrio da estrutura, através de um ciclo iterativo de análises lineares que calculam incrementos corretivos de deslocamentos e do fator de carga a fim de anular as forças residuais, dentro de uma tolerância numérica.

O ciclo de iterações começa com a atualização do valor total do fator de carga,  $\lambda_i^1$ , e dos deslocamentos nodais,  $U_i^I$ , adicionado os incrementos preditos ( $\delta \lambda_i^I$  e  $\delta U_i^I$ ) aos resultados do passo anterior ( $\lambda_{i-1}$  e  $U_{i-1}$ ). Com a geometria atualizada, as correspondentes forças internas,  $F(u_i^1)$ , são calculadas, e as forças residuais, *R<sup>i</sup> 1* , são obtidas através da diferença entre as forças externas e internas (Eq. (13)). Neste momento, a convergência é checada.

O critério de convergência adotado é fornecido pela Eq. (28). Considera-se que o equilíbrio é atingido quando a razão entre a norma euclidiana dos vetores de forças residuais e cargas de referência for igual ou inferior à uma dada tolerância, usualmente entre  $10^{-5}$  e  $10^{-3}$ . Se a convergência for satisfeita, a solução predita é suficiente para garantir o equilíbrio do passo, e o algoritmo prossegue para o próximo incremento. Caso contrário, a primeira iteração corretora é iniciada.

$$
\frac{\left\| \mathbf{R}_i^j \right\|}{\left\| \mathbf{P}_{\text{ref}} \right\|} \leq \varepsilon \tag{28}
$$

O primeiro procedimento de cada iteração corretora é avaliar a matriz tangente, considerando os deslocamentos nodais e forças internas da última configuração obtida. Se a versão modificada do esquema de iterações de Newton-Raphson for adotada, essa etapa não é executada, e a matriz tangente da solução predita continua sendo utilizada por todas as iterações. Os incrementos tangente e residual de deslocamentos são então calculados de acordo com os sistemas lineares da Eq. (22). O incremento iterativo do fator de carga é obtido de acordo com a técnica de iteração, e o incremento iterativo de deslocamentos é obtido conforme a Eq. (23). Calculadas as correções do fator de carga e de deslocamentos, as etapas seguintes são as mesmas descritas para verificar a convergência da solução predita. A Figura 2 mostra um esquema gráfico das iterações corretoras para um sistema de um grau de liberdade.

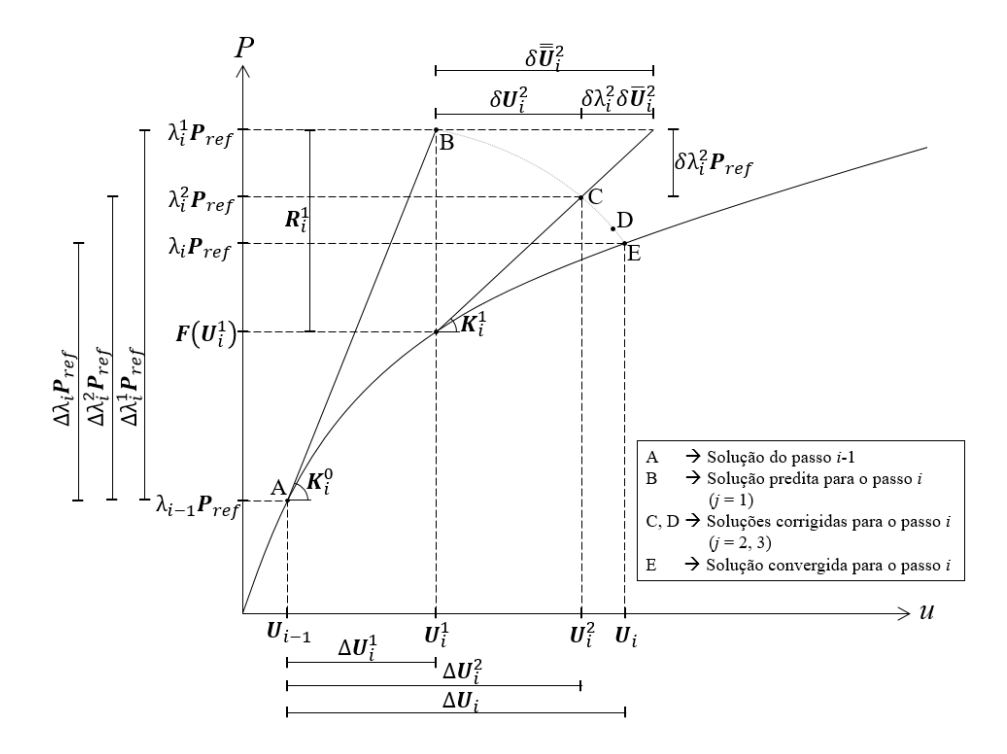

Figura 2. Esquema das iterações corretoras

Se as iterações envolvem incrementos tanto de deslocamentos quanto do fator de carga, então a técnica de iteração caracteriza um método de continuidade pois permite que o caminho de equilíbrio seja traçado além de pontos limites. Os incrementos iterativos para correção dos valores do fator de carga e dos deslocamentos estão restritos à hipersuperfície definida pela equação de restrição do método selecionado. Foram implementados diversos métodos de solução: Controle de carga; Controle de comprimento de arco (linear, cilíndrico e esférico); Controle de trabalho externo; Controle da norma mínima dos deslocamentos; Controle de resíduos ortogonais; Controle de deslocamento generalizado. As expressões para calcular os incrementos iterativos do fator de carga em cada um desses métodos se encontram em Rangel [21].

## **4 Ferramenta desenvolvida**

Um módulo de análise com não linearidade geométrica foi implementado e incorporado ao programa Ftool (Martha [14]). Esse programa teve origem a partir de projetos de pesquisa no Instituto Tecgraf/PUC-Rio. Nas últimas décadas, o Ftool tem demonstrado ser um software valiosos para o ensino de análise de estruturas, e vem sendo utilizado em cursos de Engenharia Civil em diversas universidades ao redor do mundo. Trata-se de um programa gráfico-iterativo para análise de pórticos planos que possui, no mesmo ambiente, todos os recursos para uma modelagem eficiente, assim como a integração das fases de pré e pós processamento de dados. O solver interno, chamado FRAMOOP, é uma versão simplificada do sistema FEMOOP (Finite Element Method Object Oriented Program) (Martha e Parente [24]), modificado para realizar apenas análise linear-elástica de estruturas aporticadas. O FRAMOOP é escrito na linguagem de programação C, e adota uma filosofia semelhante ao paradigma de Programação Orientada à Objetos (POO), o que é vantajoso para um código de análise estrutural (Rangel e Martha [25]). Os métodos de solução do sistema de equilíbrio do problema não linear, citados na seção anterior, foram implementados no FRAMOOP.

A interface gráfica do Ftool é desenvolvida utilizando o sistema IUP (Portable User Interface) (Levy *et al*. [26]), que fornece uma biblioteca multi-plataforma para construir e gerenciar o comportamento de interfaces, permitindo que o programa seja compilado em diferentes sistemas operacionais, sem alteração do código fonte. A figura 3 mostra o novo aspecto da interface do Ftool, destacando os novos menus criados para a análise não linear: o menu de análise e menu de plotagem.

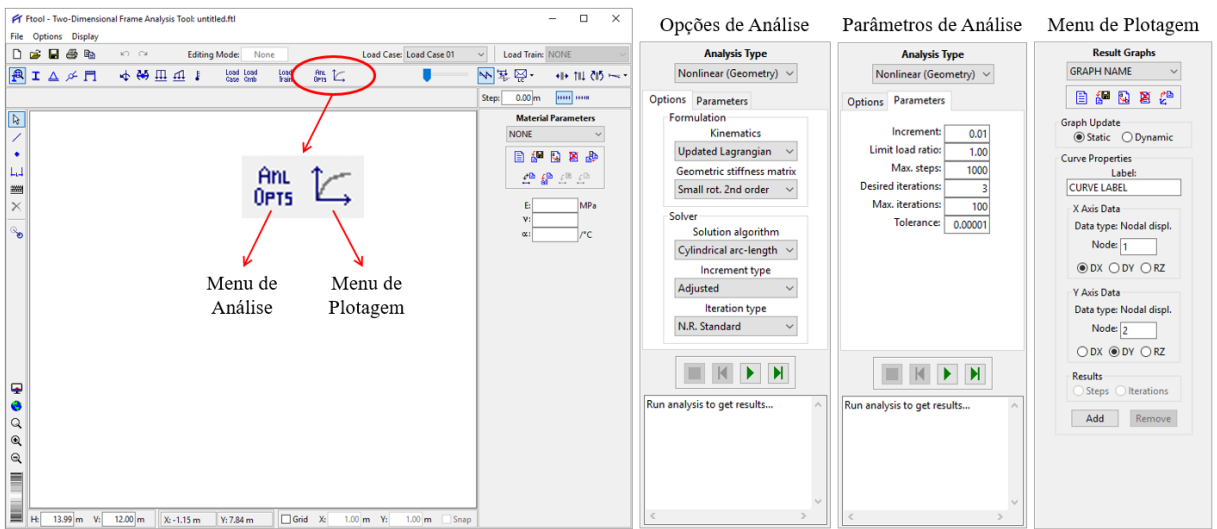

Figura 3. Novos menus desenvolvidos no Ftool

No menu de análise, quando a opção *Analysis Type* é selecionada para *Nonlinear (Geometry),* os usuários são requisitados a ajustar múltiplas opções e parâmetros para executar a análise com não linearidade geométrica. Na aba *Options*, há um painel intitulado *Formulation* para selecionar opções inerentes à formulação do problema. As opções são:

- *Kinematics*: Descrição cinemática para formulação do problema (Lagrangiana Atualizada e Co-Rotacional)*.*
- *Geometric stiffness matrix*: Tipo de matriz de rigidez geométrica. Para a formulação Lagrangiana Atualizada, as matrizes de rigidez geométricas disponíveis são três: *Small rotation 2nd order*, *Large rotation 2nd order*, and *Large rotation 4th order* (Rodrigues [19]). Para a formulação Co-Rotacional, a única opção de matriz de rigidez geométrica é a *Small rotation 2nd order*, que é formulada desconsiderando termos de alta ordem no tensor de deformações de Green-Lagrange. Todas essas matrizes são implementadas no FRAMOOP considerando as teorias de vida de Euler-Bernoulli e Timoshenko.

No painel *Solver*, usuários devem ajustar opções relacionadas à metodologia de solução do sistema de equações de equilíbrio não lineares. As opções são:

- *Solution algorithm*: Método de solução do sistema. Cada um dos métodos se refere à técnica de iteração desejada. Todos os métodos especificados na seção 3.3 estão disponíveis. O método inclui também uma determinada técnica de incremento automático e ajuste do sinal, descritas nas seções 3.1 e 3.2.
- *Increment type*: Tipo de incremento na solução predita. Permite os usuários optarem por uma análise com incrementos automaticamente ajustados ou constantes.
- *Iteration type*: Tipo de esquema de iterações para a correção iterativa (Newton-Raphson padrão ou modificado).

Na aba *Parameters*, valores numéricos para solução incremental-iterativa devem ser fornecidos:

- *Control factor*: Valor do incremento do fator de carga na solução predita do primeiro passo. Esse valor é ajustado automaticamente nos passos seguintes se a opção *Increment type* for selecionada para uma análise ajustada.
- *Limit load ratio*: Valor limite do fator de carga para interromper a análise.
- *Max. steps*: Valor máximo do número de passos para interromper a análise.
- *Desired iterations*: Número de iterações desejadas para a convergência, correspondente ao parâmetro *N<sup>d</sup>* na Eq. (24).
- *Max. iterations*: Número máximo de iterações executadas em um passo.
- *Tolerance*: Tolerância numérica para garantir que o algoritmo atingiu uma solução de equilíbrio no processo iterativo, de acordo com a Eq. (28).

Botões para controlar a análise estão posicionados abaixo das opções e parâmetros de análise. Esses botões permitem que os usuários executem a análise completa, até o valor limite do fator de carga ou do número de passos, ou controlem a análise passo-a-passo, permitindo o seu avanço ou retrocesso. Mudanças em qualquer opção ou parâmetro da análise são permitidas entre os passos, e a análise pode continuar com as novas configurações selecionadas. Isso caracterize o que é chamado de análise incremental-adaptativa (Gattass e Abel [13]), sendo uma das características mais importantes da ferramenta desenvolvida. Com ela, sistemas que apresentam problemas de convergência em um determinado passo, podem ter suas configurações de análise modificadas, sem que se reinicie a análise por completo. Além disso, esse controle permite uma maior sensibilidade dos usuários à influência dos parâmetros da análise sobre os resultados, e do comportamento não linear das estruturas. A implementação dessa opção de controle da análise foi feita através do armazenamento em uma lista encadeada de todos os dados necessários para retomar a análise em um passo qualquer, considerando o seu histórico de resposta já obtido. No final do menu de análise, há um campo de texto para exibir um feedback do progresso da análise.

O menu de plotagem é possível criar gráficos e adicionar curvas a estes. Diferentes tipos de dados podem ser plotados nos eixos X e Y de cada gráfico. Esses dados incluem deslocamentos nodais, fator de carga, número do passo, incremento de um deslocamento nodal, e incremento do fator de carga. Por exemplo, é possível criar um gráfico que mostra a relação entre os deslocamentos de dois graus de liberdade, ou estudar o comportamento do incremento do fator de carga em cada passo da análise.

Cada gráfico pode ser configurado como estático ou dinâmico. Gráficos estáticos nunca mudam os seus dados. Isto é, uma vez que a curva é plotada, ela permanece fixa. Os gráficos dinâmicos, por sua vez, têm seus dados automaticamente sincronizados com a análise que está sendo executada. Isto é, se o usuário avança ou retrocede na análise, as curvas do gráfico são atualizadas automaticamente para os novos resultados. Outra possibilidade interessante é a de plotar os resultados para cada iteração, e não apenas os resultados dos pontos de convergência. Isso permite um estudo mais aprofundado do comportamento dos algoritmos incrementais-iterativos.

## **5 Exemplo**

A Figura 4 mostra um modelo estrutural conhecido como pórtico de Lee (a), as propriedades e parâmetros considerados para a sua análise (b), e a configuração deformada em diversos estágios (c). Em negrito estão indicadas as configurações correspondentes aos pontos limites de carga. Esse modelo é frequentemente utilizado para testar implementações de análises não lineares pois apresenta pontos limites tanto de carga quanto de deslocamento. A Figura 11a apresenta os caminhos de equilíbrio correspondentes ao deslocamento horizontal (vermelho), vertical (azul), e rotação (verde) do nó de quina. Na figura 11b é mostrado o valor do fator de carga para cada passo da análise.

A Tabela 1 traz o número de passos para obter a solução completa utilizando os métodos de continuidade implementados: Comprimento de Arco Linear (CAL), Comprimento de Arco Cilíndrico (CAC), Comprimento de Arco Esférico (CAE), Norma Mínima dos Deslocamentos (NM), Resíduos Ortogonais (RO), Trabalho Externo (TE), e Deslocamento Generalizado (DG). Para cada método, a análise foi realizada variando formulação (LA e CR), e o incremento inicial do parâmetro de cada (ajustado nos passos seguintes). Na tabela, "*X*" significa que a resposta completa não foi possível de ser obtida.

Como pode ser observado, a formulação LA funciona melhor para um incremento inicial maior, enquanto que a formulação CR requer menos passos quando se utiliza um incremento menor. O método controle de trabalho externo tem dificuldade de atravessar pontos limites de deslocamentos, conforme explicado em Leon *et al*. [11]. Por isso, não conseguiu capturar bem a solução. O método do controle de resíduos ortogonais não funcionou bem para este problema. O método do controle de deslocamento generalizado teve uma variação muito grande no número de passos quando se alterou o tamanho do incremento. Vale ressaltar que a cada implementação possui particularidades que podem influenciar os resultados. Por isso, valores idênticos aos apresentados dificilmente serão obtidos em outras ferramentas. Porém, conclusões semelhantes sobre o comportamento geral são esperadas.

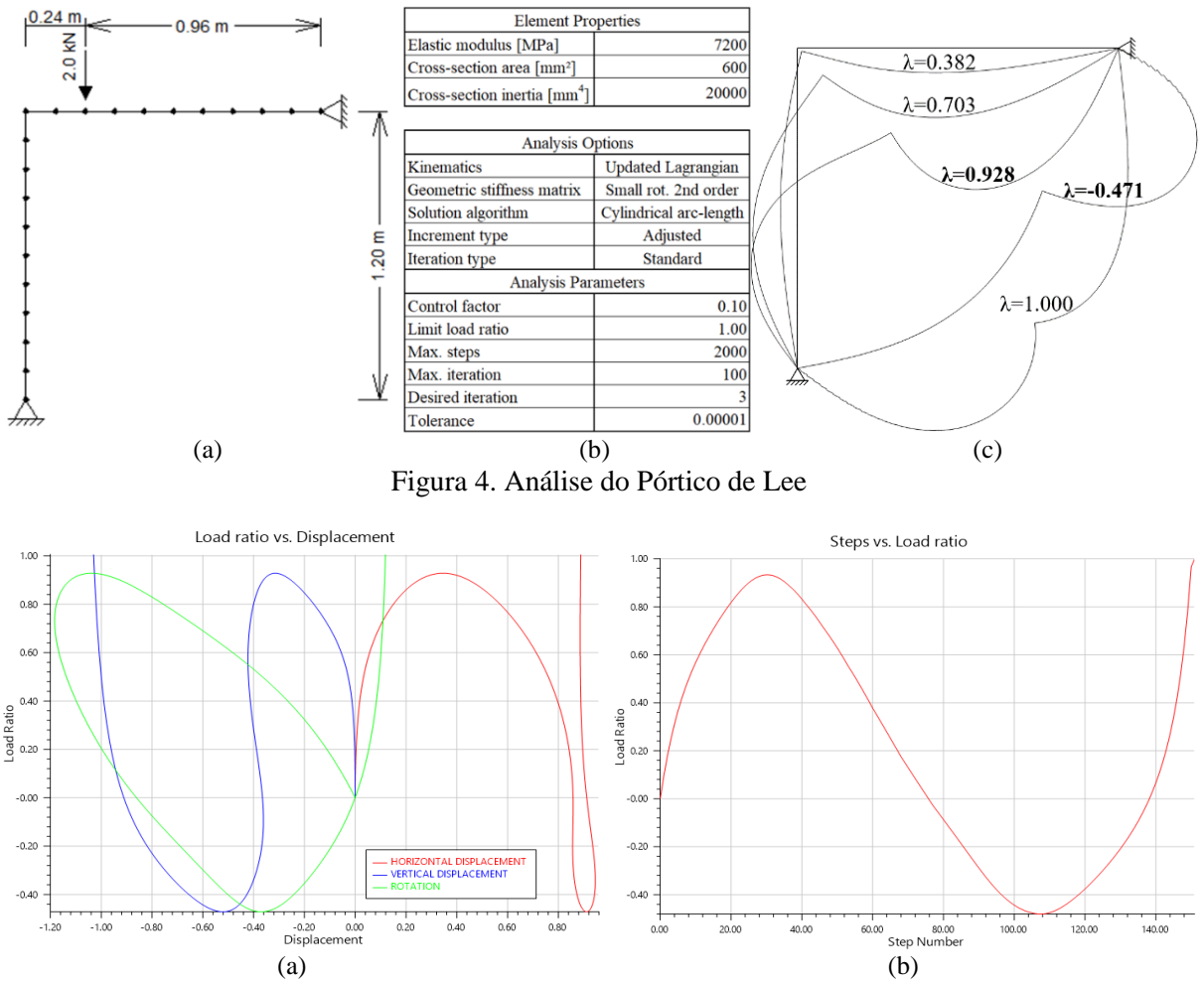

Figura 5. Caminhos de equilíbrio e comportamento do fator de carga em cada passo

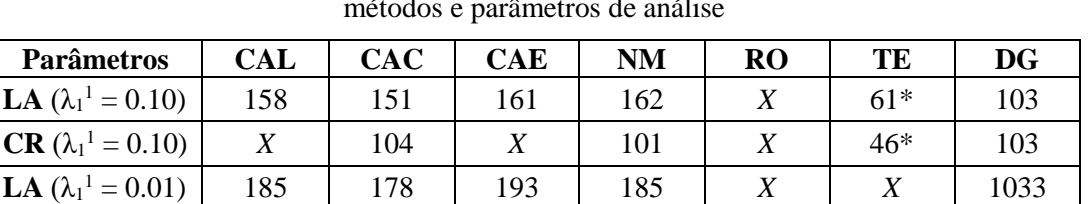

**CR** ( $\lambda_1^1 = 0.01$ ) 124 110 135 108 *X X* 1034

Tabela 1. Número de passos para traçar o caminho de equilíbrio completo para diferentes métodos e parâmetros de análise

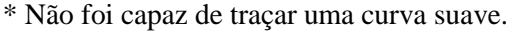

# **6 Conclusão**

Como esperado, os resultados provaram que qualquer mudança nas opções e parâmetros numéricos de uma análise não linear pode levar a uma maior ou menor eficiência na obtenção da solução do problema estrutural. Ou até mesmo, a não obtenção de uma resposta. Portanto, a disponibilidade de diversos métodos e opções para uma análise não linear, assim como um controle extensivo do seu progresso por parte do usuário, se torna fundamental para aqueles que desejam analisar modelos com um alto grau de não linearidade, ou estudar o comportamento não linear das estruturas, a performance dos métodos de solução, e a influência de cada parâmetro nos resultados da análise.

# **Agradecimentos**

Os autores são gratos aos pesquisadores Ricardo Silveira e Murilo Santana pela troca de conhecimentos, ao CNPq pelo apoio financeiro, e ao instituto Tecgraf/PUC-Rio pelo espaço e recursos cedidos para desenvolver esse trabalho.

# **Referências**

[1] M. J. Turner, E. H. Dill, H. C. Martin, R. J. Melosh. Large deflection of structures subjected to heating and external loads. *Journal of the Aerospace Sciences*, vol. 27, n. 2, pp. 97-107, 1960.

[2] J. E. Goldberg, R. H. Richards. Analysis of nonlinear structures. *Journal of the Structural Division*, vol. 89, n. 4, pp. 333-352, 1963.

[3] P. V. Marcal. A stiffness method for elastic-plastic problems. *International Journal of Mechanical Sciences*, vol. 7, n. 4, pp. 229-238, 1965.

[4] H. D. Hibbitt, P. V. Marcal, J. R. Rice. A finite element formulation for problems of large strain and large displacement. *International Journal of Solids Structures*, vol. 6, n. 8, pp. 1069-1086, 1970.

[5] R. H. Mallet, P. V. Marcal. Finite element analysis of nonlinear structures. *Journal of the Structural Division*, vol. 94, n. 9, pp. 2081-2106, 1968.

[6] D. W. Murray, E. L. Wilson. Finite-element large deflection analysis of plates. *Journal of the Engineering Mechanics Division*, vol. 95, n. 1, pp. 143-166, 1969.

[7] O. C. Zienkiewicz, R. L. Taylor. *The finite element method*. McGraw-Hill, 1991.

[8] J. L. Batoz, G. Dhatt. Incremental displacement algorithms for nonlinear problems. *International Journal for Numerical Methods in Engineering*, vol. 14, n. 8, pp. 1262-1267, 1979.

[9] E. Riks. An incremental approach to the solution of snapping and buckling problems. *International Journal of Solids and Structures*, vol. 15, n. 7, pp. 529-551, 1979.

[10] J. L. Meek, H. S. Tan. Geometrically nonlinear analysis of space frames by an incremental iterative technique. *Computer Methods in Applied Mechanics and Engineering*, vol. 47, n. 3, pp. 261- 282, 1984.

[11] S. E. Leon, G. H. Paulino, A. Pereira, I. F. M. Menezes, E. N. Lages. A unified library of nonlinear solution schemes. *Applied Mechanics Reviews*, vol. 64, 2011.

[12] P. G. Bergan, G. Horrigmoe, B. Brakeland, T. H. Soreide. Solution techniques for non-linear finite element problems. *International Journal for Numerical Methods in Engineering*, vol. 12, n. 11, pp. 1677-1696, 1978.

[13] M. Gattass, J. F. Abel. Interactive-adaptive, large displacement analysis with real-time computer graphics. Computers & Structures, vol. 16, n. 1-4. pp. 141- 152, 1981.

[14] L. F. Martha. FTOOL: A structural analysis educational interactive tool. *Proceedings of the Workshop in Multimedia Computer Techniques in Engineering Education*, Institute for Structural Analysis, Technical University of Graz, Austria, pp. 51-65, 1999.

[15] L. E. Malvern. *Introduction to the Mechanics of a Continuous Medium*. Prentice-Hall, Englewood Cliffs, NJ, 1969.

[16] K. J. Bathe. *Finite Element Procedures*. Prentice-Hall, Englewood Cliffs, NJ, 1996.

[17] K. J. Bathe, S. Bolourchi. Large displacement analysis of three-dimensional beam structures. *International Journal for Numerical Methods in Engineering*, vol. 14, n. 7, pp. 961-986, 1979.

[18] C. A. Felippa. Nonlinear Finite Element Methods. Class notes, Department of Aerospace Engineering Sciences. University of Colorado, Boulder, 2017.

[19] M. A. C. Rodrigues. Soluções integradas para as formulações do problema de não linearidade geométrica. PhD thesis, Pontifícia Universidade Católica do Rio de Janeiro, 2019.

[20] M. V. B. Santana. Desenvolvimento de sistema computacional via MATLAB/GUI (Graphical User Interface) para análise geometricamente não linear de estruturas. MSc thesis, Universidade Federal de Ouro Preto, 2015.

[21] R. L. Rangel. Educational tool for structural analysis of framed models with geometric nonlinearity. MSc thesis, Pontifícia Universidade Católica do Rio de Janeiro, 2019.

[22] E. Ramm. Strategies for tracing the non-linear response near limit-points. In: W. Wunderlich, E. Stein, K. J. Bathe (eds.), *Nonlinear Finite Element Analysis in Structural Mechanics*. Springer, Berlin, pp. 68-89, 1981.

[23] Y. B. Yang, S. R. Kuo. *Theory and Analysis of Nonlinear Framed Structures*. Prentice-Hall, Simon & Schuster (Asia) Pte ltd, Singapore, 1994.

[24] L. F. Martha, E. Parente Jr. An object-oriented framework for finite element programming. *Proceedings of the Fifth World Congress on Computational Mechanics (IACM)*. Vienna, Austria, 2002.

[25] R. L. Rangel, L. F. Martha. LESM – An object-oriented MATLAB program for structural analysis of linear element models. *Computer Applications in Engineering Education*, vol. 27, n. 3, pp. 553-571, 2019.

[26] C. H. Levy, L. H. Figueiredo, M. Gattas, C. Lucena, D. Cowan. IUP/LED: A portable user interface development tool. *Software: Practice and Experience*, vol. 26, n. 7, pp. 737-762, 1996.